دانشكده مديريت **صنعتی است.**<br>دانشكده مديريت دانشگاه تهران

دوره ۴، شماره ۸ بهار و تابستان 1391 صص ۵۰-۳۷

# **يك مدلخطي ـ صحيح مختلط جديد براي انتخاب كارآترين واحد تصميمگيري با رويكرد بازده به مقياس متغير**

مهدي طلوع`، زهره خوشحال نخجيري<sup>٢</sup>

**چكيده:** از ديدگاه تصميمگيرنده (مديريت) تعيين يك واحد كارا منحصربهفرد به عنوان كاراترين واحد، همواره از اهميت ويژهاي برخوردار بوده است. اگرچه روشهاي كلاسيك تحليل پوششي دادهها، تصميمگيرنده را در تعيين واحدهاي كارا و ناكارا ياري ميكند، اما اطلاعات بيشتري در رابطه با واحدهاي كارا در اختيار وي قرار نميدهند. بهمنظور انتخاب كاراترين واحد تصميمگيري از ميان مجموعهي واحدهاي كارا، چندين مدل مجموعه وزنهاي مشترك براي رتبهبندي واحدهاي تصميمگيري در يك شرايط برابر ارائه شدهاست. فروغي [10] يك مدل برنامهريزي خطي ـ صحيح مختلط براي انتخاب كاراترين واحد تصميمگيري با رويكرد بازده به مقياس ثابت ارائه داده است. در اين مقاله هدف بسط اين روش براي تعيين كاراترين واحد تصميمگيري در شرايط بازده به مقياس متغير است. مدل پيشنهادي براي موقعيتهايي با فرض بازده به مقياس متغير مفيد خواهد بود و نسبت به مدل پيشين كاربرد وسيعتري در امور صنعتي و مديريتي دارد. كاربرد عمليِ روش پيشنهادي، روي مجموعهاي از دادههاي واقعي شامل 19 طراحي چيدمان تسهيلات ارائه ميگردد.

#### **واژههاي كليدي: تحليل پوششي دادهها، بهترين** *BCC***- كارا، مدل خطي <sup>ـ</sup> صحيح مختلط، طراحي چيدمان تسهيلات.**

.1 دانشيار گروه رياضيات و آمار، دانشكده علوم پايه، دانشگاه آزاد اسلامي، واحد تهران مركز، ايران .2 باشگاه پژوهشگران جوان، دانشگاه آزاد اسلامي، واحد تهران مركز، ايران تاريخ دريافت مقاله: 1390/06/26

تاريخ پذيرش نهايي مقاله: 1390/09/28 نويسنده مسئول مقاله: مهدي طلوع E-mail: toloo@ijm2c.com

ॠدୌ **، دوره ،<sup>4</sup> شماره ،<sup>8</sup> بهار <sup>و</sup> تابستان <sup>1391</sup>** শࢌ ી࣡ਠൌ **<sup>38</sup> ـــــــــــــــــــــــــــــــــــ** ی

#### **مقدمه**

مسأله ارزيابي عملكرد سازمانها از ديرباز مورد توجه مديران بوده است. امروزه پيچيدگي مسائل، حجم بسيار بالاي اطلاعات، اثرات عوامل خارجي برعملكرد واحدها، و همچنين رقابت شديد در عرصه جهاني موجب شدهاست كه هرگونه تصميمگيري بدون در نظرگرفتن روشهاي علمي، مدير را دچار بحران كند. رابطه بين عملكرد (خروجي) و عوامل تأثيرگذار برآن (ورودي) به صورت تابعي به نام *تابع توليد* مطرح مي شود. به لحاظ پيچيدگي روابط بين وروديها وخروجي هاي يک سازمان، عموماً تابع توليد در دسترس نيست و در نتيجه اين تابع بايد تخمين زدهشود. بطوركلي روشهاي تعيين تابع توليد يا مرز كارايي به دو دستهي اصلي تقسيم ميشوند: روشهاي پارامتري و ن*اپارامتري*. در روش هاي پارامتري شكل خاصي براي تابع توليد فرض مي شود و سپس بهكمك يكي از روشهاي برآورد تابع كه در آمار و اقتصاد مرسوم است، پارامترهاي اين تابع برآورد ميشود. اما در روشهاي ناپارامتري، با توجه به مفهوم تكنولوژي توليد و تنها با در نظرگرفتن ورودي و خروجي هاي مشاهده شده، مجموعهاي به نام مجموعه امكان توليد` تعريف مي شود؛ كه مرز حاصل از آن مرزكارايي ناميده ميشود.

اولين بار فارل [9] به منظور تعيين كارايي واحدهايي با يك ورودي و يك خروجي از روشهاي ناپارامتري استفاده كرد. بر همين اساس چارنز و همكاران [6] با گسترش اين روش يك مدل برنامهريزي خطي ناپارامتري، براي ارزيابي كارايي نسبي سازمانهاي مشابه با چندين وروي و چندين خروجى، كه واحدهاى تصميمگيرى ${\rm (DMU)}$  ناميده مىشوند، ارائهكردند. مدل پيشنهادى آنها كه كارايي واحدهاي تصميمگيري را با فرض بازده به مقياس ثابت<sup>٦</sup> اندازهگيري ميكرد،به مدل CCR معروف است. پس ازآن بنكر و همكاران [5] با بسط مدل CCR مدلي با فرض بازده به مقياس متغير<sup>۴</sup> معرفي كردندكه BCC نام گرفت. اين دو مدل، پايهايي براي بسياري از مطالعات بعدي در زمينه تحليل كارايي قرارگرفت و اين شاخه از علم پژوهش عملياتي تحت عنوان تحليل به ششي دادهها ${\rm (DEA)}$  به سرعت پيشرفت كرد.

مدلهاي ارزيابي معرفي شده در DEA، هر واحد را در بهترين شرايط ممكن ارزيابي ميكنند. بدين معني كه ضرايبي براي وروديها و خروجيها در نظرگرفته ميشوند و اين ضرايب به گونهايي تعيين ميشوند كه واحد مورد ارزيابي بيشترين كارايي ممكن را نسبت به ساير واحدها كسبكند.

<sup>1.</sup> Possibility Production Set

<sup>2.</sup> Decision Making Unit

<sup>3.</sup> Constant Returns to Scale

<sup>4.</sup> Variable Returns to Scale

<sup>5.</sup> Data Envelopment Analysis

بنابراين براي تعيين ميزان كارايي همهي واحدها بايد مدل به ازاي هر واحد به صورت جداگانه حل شود. پس از اجراي اين روش، واحدهاي تصميمگيري به دو دسته كارا و ناكارا افراز ميشوند. يكي ديگر از ويژگيهاي مهم در DEA، راهكارهاي مورد استفاده براي بهبود واحدهاي ناكارا و رسيدن به مرز كارا است. اين راهكارها عبارتند از مدلهاي ورودي محور و مدلهاي خروجي محور. در مدلهاي ورودي محور كاهش وروديها براي مديريت مطلوب است درحالي كه در مدلهاي خروجي محور افزايش خروجيها.

به طور اساسي ضعف DEA در رتبهبندي از آنجا شكل ميگيرد كه مدلهاي كلاسيك DEA قادر به تفكيك واحدهاي كارا از يكديگر نيستند و اين درحالي است كه در بسياري از كاربردهاي مديريتي تمايز بين واحدهاي كارا مورد توجه قرارگرفته است. در برخي ديگر از اين كاربردها تصميمگيرنده` (مديريت) مايل است از ميان مجموعهي واحدهاي تصميمگيري كارا تنها كاراترين واحد را شناسايي و مورد بررسي قراردهد. درهر حال بهمنظور رتبهبندي واحدهاي تصميم- گيري و انتخاب كاراترين واحد، در اكثر روشها ميبايست به تعداد واحدهاي تصميمگيري مدل متناظر تكرار شود. اين همان ايدهايي است كه مدلهاي پيشنهادي اندرسون و پترسون [4] و سكستون و همكارانش [15] براي رتبهبندي واحدها بهكار گرفتند. همانطور كه قبلاً اشارهشد، مدلهاي كلاسيك DEA براي هر واحد بهترين وزن را محاسبه ميكنند تا واحد مورد نظر بالاترين ميزان كارايي ممكن را كسبكند. اگرچه اين كار براي محاسبه ميزان كارايي DMU مطلوب است اما از آنجاكه مدل براي محاسبه كارايي هر واحد تكرار ميشود، وزنهاي متناظر وروديها و خروجيها هرDMU متفاوت خواهند بود.

ايده اصلي در روش هاي وزن مشترك<sup>7</sup> تعيين ميزان كارايي همهي واحدها با يك مجموعه از وزنهاي مشترك با استفاده از مدلهايي تحت عنوان مدلهاي يكپارچه 3 است. ديسون و تاناسوليس [7]، لي و ريورز [13]، كارساك و آهيسكا [11][12]، ارتاي و همكاران [8]، رول و گولاني [14]، و تامپسون و همكاران [16 و 17] براي محاسبه ميزان كارايي و بالابردن قابليت تشخيص DEA درشناسايي كاراترين واحد و همچنين رتبهبندي واحدها از مدلهاي يكپارچه بهره گرفتهاند. در يكي از تازهترين مطالعات در اين زمينه امين و طلوع [2] مدل خطي ـ صحيح مختلط يكپارچهايي براي تعيين كاراترين واحد بافرض بازده به مقياس ثابت پيشنهادكردند. پس از آن طلوع و نالچيگر [18] با بسط آن، مدل را با فرض بازده به مقياس متغير گسترشدادند. امين [3] درسال

<sup>1.</sup> Decision Maker

<sup>2.</sup> Common Set of Weights

<sup>3.</sup> Integrated Models

ॠدୌ **، دوره ،<sup>4</sup> شماره ،<sup>8</sup> بهار <sup>و</sup> تابستان <sup>1391</sup>** শࢌ ી࣡ਠൌ **<sup>40</sup> ـــــــــــــــــــــــــــــــــــ** ی 2009 با اصلاح مدل پيشنهاد شده توسط امين و طلوع [2] يك مدل يكپارچهي غيرخطي ـ صحيح مختلط براي انتخاب كاراترين واحد ارائه كرد.

فروغي [10] ادعا كرد كه مدل يكپارچه غيرخطي ـ صحيح مختلط مطرح شده توسط امين [3] در مواردي توانايي تعيين بهترين واحد را ندارد؛ و براي رفع اين مشكل يك مدل خطي ـ صحيح مختلط پيشنهاد كرد. اين مدل توانايي تعيين كاراترين واحد را با فرض بازده به مقياس ثابت دارد. اما دادهها در دنياي واقعي همواره از اصل بيكراني اشعه (بازده به مقياس ثابت) تبعيت نميكنند؛ بنابراين در اين مقاله قصد داريم با ارائهي يك مدل يكپارچه خطي ـ صحيح مختلط جديد (با رويكرد بازده به مقياس متغير) بر پايه مدل پيشنهاد شده توسط فروغي [10]، ابزاري جديد براي تعيين BCC- كاراترين واحد را در اختيار تصميمگيرنده قرار دهيم.

### **پيشينه پژوهش**

 $(DMU_j:j=1,...,n)$  فرض كنيد كه مجموعهاي  $n$ تايي از $\mathbf{DMU}$ ها را در اختيار داريم، ( (*m,…1,=i* ; *x* ، بـردار خروجـي *s*-بعـدي، *<sup>i</sup>* آن هر واحد با استفاده از بـردار ورودي *m*-بعـدي، ) ; *y* را توليــد مــيكنــد. مــدل زيــر ميــزان كــارايي واحــد تحــت بررســي، *<sup>r</sup>*) *s,…1,*=r،(  ${DMU}_o$ ; $o \in \{j = 1,...,n\}$  را با فرض بازده به مقيـاس متغيـر محاسـبه مـي $\lambda$ نـد كـه بـه آن اصطلاحاً BCC-كارايي گفته ميشود:

$$
\varphi^* = \max \sum_{r=1}^{s} u_r y_{rj} - u_0
$$
\n*s.t*\n
$$
\sum_{i=1}^{m} w_i x_{io} = 1
$$
\n
$$
\sum_{r=1}^{s} u_r y_{rj} - \sum_{i=1}^{m} w_i x_{ij} - u_0 \le 0, \qquad j = 1,...n
$$
\n
$$
u_r \ge \varepsilon, \qquad r = 1,...,s
$$
\n
$$
v_i \ge \varepsilon, \qquad i = 1,...,m.
$$
\n
$$
\varepsilon \text{ s } \text{DMU}_o \text{ a} \ne \varepsilon, \qquad i = 1,...,m.
$$
\n
$$
\text{BMO}_o \text{ a} \ne \varepsilon, \qquad i = 1,...,m.
$$
\n
$$
\text{CMO}_o \text{ a} \ne \varepsilon, \qquad i = 1,...,m.
$$

*<sup>o</sup>* براي كسب مدل *.found not source Reference! Error* را بردار وزنهاي بهينه DMU بالاترين ميزان كارايي ممكن مينامند.

با علم به اين حقيقت كه در مدلهـاي كلاسـيك DEA همـواره بـيش از يـك واحـد كـارا شناخته ميشوند، امين و طلوع [2] با اصلاح الگوريتم آزمون و خطاي مطرح شده توسط ارتاي و همكاران [8]، مدل يكپارچه خطي ـ صحيح مختلط زير را براي تعيين كاراترين DMU از ميـان واحدهاي كارا پيشنهادكردند.

min *M*

s.t 
$$
M - d_j \ge 0
$$
,  $j = 1,...,n$   
\n
$$
\sum_{i=1}^{m} w_i x_{ij} \le 1, \qquad j = 1,...,n
$$
\n
$$
\sum_{r=1}^{s} u_r y_{rj} - \sum_{i=1}^{m} w_i x_{ij} + d_j - \beta_j = 0, \qquad j = 1,...,n
$$
\n
$$
\sum_{j=1}^{n} d_j = n - 1
$$
\n
$$
0 \le \beta_j \le 1, \qquad d_j \in \{0,1\}, \qquad j = 1,...,n
$$
\n
$$
w_i \ge \varepsilon^*, \qquad i = 1,...,m
$$
\n
$$
u_r - \varepsilon^*, \qquad r = 1,...,s.
$$

*d* مشخصكننده كاراترين واحد فرض شدهاست. آنها همچنين ادعا كردند كه ايـن *<sup>j</sup>* كه درآن **DMU***<sup>P</sup>* كـاراترين مدل قابليت تعيين بهترين واحد را با يكبار حل مدل دارد. بـدينمعنـي كـه  $\sum_{j=1}^n d_j = n-1$  واحد است، اگـر  $\sigma^*_p = 0$  , همچنـين محـدوديت  $n-1$  =  $\sum_{j=1}^n d_j = n-1$ مي كند، كه تنها يك واحد منحصربهفرد به عنوان كاراترين واحد معرفي خواهدشد. طلوع و نالچيگر [18] به منظورگسترش كاربرد بيشتر مدل پيشنهادي توسـط امـين و طلـوع [2] يك مدل يكپارچه خطي ـ صحيح مختلط جديدي با فرض بازده به مقياس متغير ارائهكردنـد

كه در آن بهترين BCC-كارا با يكبار حل مدل معرفي ميشود.

ॠدୌ **، دوره ،<sup>4</sup> شماره ،<sup>8</sup> بهار <sup>و</sup> تابستان <sup>1391</sup>** শࢌ ી࣡ਠൌ **<sup>42</sup> ـــــــــــــــــــــــــــــــــــ** ی امين [3] نشان داد كه مدل امين و طلوع [2] درشرايطي خاص ميتواند بيش از يك واحـد را به عنوان كاراترين واحد معرفيكند و براي رفع اين مشكل، مـدل يكپارچـه غيرخطـي ـ صـحيح مختلط زير را پيشنهاد داد:

$$
M^{\circ} = \min M
$$
  
\n
$$
s.t \t M - d_j \ge 0, \t j = 1,...,n
$$
  
\n
$$
\sum_{i=1}^{m} w_i x_{ij} \le 1, \t j = 1,...,n
$$
  
\n
$$
\sum_{r=1}^{s} u_r y_{rj} - \sum_{i=1}^{m} w_i x_{ij} + d_j = 0, \t j = 1,...,n
$$
  
\n
$$
\sum_{r=1}^{s} \theta_j = n - 1
$$
  
\n
$$
\theta_j - d_j \beta_j = 0, \t j = 1,...,n
$$
  
\n
$$
d_j \ge 0, \t \beta_j \ge 1, \t \theta_j \in \{0, 1\}, \t j = 1,...,n
$$
  
\n
$$
w_i - \varepsilon^* \ge 0, \t i = 1,...,m
$$
  
\n
$$
u_r - \varepsilon^* \ge 0, w_i - \varepsilon^* \ge 0, \t r = 1,...,s.
$$

 $\bm{e}_p$  امين  $[5]$  ثابت كرد  $\bm{0}$   $\bm{0}$  كاراترين واحد است، اگر  $\bm{\theta}_p^\ast$  . به عبـارت ديگــر در بهينگــى همواره خواهيم داشت:

\* \* \* 0, if  $\theta^* = 0$ 0, if  $\theta^* = 1$ *j j j d* θ θ  $\begin{cases} = 0, & \text{if } \theta_j^* = \end{cases}$ ⎨  $\left| > 0, \text{ if } \theta_j \right| =$ 

يكي از تازهترين مطالعات در زمينه انتخاب كاراترين واحد از ميان مجموعهي واحدهاي كارا، بهدست آمده از مدلCCR، توسط فروغي [10] انجام شدهاست. اين مدل خطي ـ صحيح مختلط كه توانايي انتخاب بهترين واحد را از ميان مجموعه دادههاي مورد ارزيابي بـا رويكـرد بـازده بـه مقياس ثابت را دارد، در زير آورده شدهاست:

$$
d^{\hat{\tau}} = \max d
$$
  
\n
$$
s.t. \sum_{r=1}^{s} u_r y_{rj} - \sum_{i=1}^{m} w_i x_{ij} - t_j + d \le 0, \quad j = 1, 2, ..., n
$$
  
\n
$$
-\sum_{r=1}^{s} u_r y_{rj} - \sum_{i=1}^{m} w_i x_{ij} + t_j \le 1, \quad j = 1, 2, ..., n
$$
  
\n
$$
\sum_{j=1}^{n} t_j = 1
$$
  
\n
$$
t_j \in \{0, 1\}, \quad j = 1, 2, ..., n.
$$
  
\n
$$
\{w_i\} \in W
$$
  
\n
$$
\{u_r\} \in U
$$
 (1)

كه در آن U و W مجموعهايي از وزنهاي قابل قبول هستند كه سادهترين آن به صورت

$$
W(\varepsilon) = \left\{ \left\{ w_i \right\} \middle| w_i \ge \varepsilon, \ i = 1, ..., m \right\} \& \ U(\varepsilon) = \left\{ \left\{ u_r \right\} \middle| u_r \ge \varepsilon, \ r = 1, ..., s \right\}
$$

معرفیشدهاند. همچنين  $\epsilon \in \bigl[ \, 0, \varepsilon^* \, \bigr]$  توجه كنيد كه  $\varepsilon^*$  مقداری غيرارشميدسـي، مثبـت و بســـياركوچك درنظرگرفتـــه شـــدهاســـت. ايـــن مـــدل اگـــر چـــه هماننـــد مـــدل *.found not source Reference! Error* كاراترين واحد را تنها با يك بار حل مدل معرفـي ميكن ولي بر خلاف آن خطي است و در نتيجه از راندمان محاسباتي بهتري برخوردار است.

#### **مدل پيشنهادي**

مدل خطي ـ صحيح ارائه شده توسط فروغي [10] بر پايه مدل ارزيابي كارايي CCR در ماهيـت ورودي ارائه شدهاست؛ كه اين مدل براي تعيين كاراترين واحد از ميان مجموعه واحدهاي كارا با فرض بازده به مقياس ثابت مفيد خواهد بود. با توجه به گسترش استفاده از علوم دركار و تجارت، بهخصوص DEA، تصميمگيرنده درمسائل با دادههـاي واقعـي سـروكار دارد كـه لزومـاً از اصـل بيكراني اشعه (بازده به مقياس ثابت) پيروي نميكنند؛ بـههمـين منظـور مـدل خطـي- صـحيح

 $\ddot{\phantom{a}}$ 

ॠدୌ **، دوره ،<sup>4</sup> شماره ،<sup>8</sup> بهار <sup>و</sup> تابستان <sup>1391</sup>** শࢌ ી࣡ਠൌ **<sup>44</sup> ـــــــــــــــــــــــــــــــــــ** ی جديدي براساس مدل فروغي [10]، براي تعيين كاراترين DMU بـا رويكـرد بـازده بـه مقيـاس متغير به صورت زير پيشنهاد ميكنيم:

$$
d^* = \max d
$$
  
s.t 
$$
\sum_{r=1}^{s} u_r y_{rj} - \sum_{i=1}^{m} w_i x_{ij} - t_j - u_0 + d \le 0, \quad j = 1, 2, ..., n
$$

$$
-\sum_{r=1}^{s} u_r y_{rj} + \sum_{i=1}^{m} w_i x_{ij} + u_0 + t_j \le 1, \quad j = 1, 2, ..., n
$$

$$
\sum_{j=1}^{n} t_j = 1,
$$

$$
t_j \in \{0, 1\}, \quad j = 1, 2, ..., n.
$$

$$
\{w_i\} \in W
$$

$$
\{u_r\} \in U
$$
 $(2)$ 

= *t*. *<sup>j</sup>* 1 \* واحد با فرض بازده به مقياس است اگر و تنهـا اگـر DMUj كاراترين در اين مدل *u* به دليل عملكرد جديد مدل براي اندازهگيري كارايي و انتخـاب كـاراترين واحـد بـا <sup>0</sup> متغيرآزاد فرض بازده به مقياس متغير، به مدل پيشنهادي فروغي [10] اضافه شدهاست. در ادامه به ارائه و اثبات برخي از خواص مدل (*2*) ميپردازيم.

**قضيه.1 مدل (2) همواره شدني است.**  ، يكي ازDMUها كاراي قوي معرفـي شـده توسـط مـدل همـواره DMUp **برهان.** فرضكنيد شدنی  $\bm{w}^*_p, \bm{u}^*_p, u_{_0}, \bm{\varepsilon}^*)$  و بردار ( $\bm{v}^*_p, u_{_0}, \bm{\varepsilon}^*$ ) وزن $\bm{\omega}$ ی بهینه حاصل از آن باشد. با اين مقدار غيرارشميدسي، اگر فرض كنيم:

$$
\overline{d} = 1, \ \overline{u} = u_p^*, \ \overline{w} = w_p^*, \ u_0 = u_0^*,
$$
\n
$$
\overline{t_j} = \begin{cases}\n1, & j = p \\
0, & j \neq p\n\end{cases}
$$
\n
$$
\overline{d_j} = \begin{cases}\n1, & j = p \\
0, & j \neq p\n\end{cases}
$$
\n
$$
\overline{d_j} = \overline{u_j} \quad \text{and} \ \overline{u_j} = \overline{u_j} \quad \text{and} \ \overline{u_j} = \overline{u_j} \quad \text{and} \
$$

1≥ *d* است. براي اين منظور فرضكنيد *<sup>p</sup>* انديسـي باشـد \* **برهان.** ابتدا ثابت ميكنيم همواره كه پس از حل مدل (2) بهازاي آن داشته باشيم ،  $t^*_{\neq p} = 0$  و  $t^*_{\neq p}$ . بنابراين محدوديت نـوع اول، براي *p=j* به صورت زير خواهد بود:

 $\mathbf{u}^* y_p - u_0 - \mathbf{w}^* x_p - 1 + d^* \leq 0$ 

از طرفي از آنجا كه طبق محدوديت نوع دوم براي *p=j* داريم:  $-u^* y_P + u_0 + w^* x_p \leq 0 \Rightarrow u^* y_P + u_0 + w^* x_p \geq 0$ 

 $d^*$   $\leq 1$  بنابراين ميتوان به سادگي دريافت كه  $(2)$   $(2)$   $d = 0$   $d = 0$ ,  $t_p = 1$ ,  $t_{j \neq p} = 0$  از طرف ديگر، اين مطلب كه 0,1 ∋ *d* . \* 0 ≥*d*. بنابراين [ ] \* است كه نتيجه ميدهد

قضیه ۳. اگر ا = 1 ی<sup>\*</sup>, آنگاه واحد یام ی–BCC مام کا (p ∈ {j | j = 1, ..., n})  
\nبرهان. فرض کنید p | ندیسی دلخواه باشدا 1  
\n
$$
t_p^* = 1, t_{j \ne p}^* = 0
$$
  
\n $u^* = 1, t_{j \ne p}^* = 0$   
\n $-\mathbf{u}^* \mathbf{y}_p + u_0 + \mathbf{w}^* \mathbf{x}_p \le 0$   
\n $-\mathbf{u}^* \mathbf{y}_p + u_0 + \mathbf{w}^* \mathbf{x}_p \le 0$   
\n $-\mathbf{u}^* \mathbf{y}_p - u_0 - \mathbf{w}^* \mathbf{x}_p - 1 + d^* \le \mathbf{u}^* \mathbf{y}_p - u_0 - \mathbf{w}^* \mathbf{x}_p \le 0$   
\n $-\mathbf{u}^* \mathbf{y}_p - u_0 - \mathbf{w}^* \mathbf{x}_p - 1 + d^* \le \mathbf{u}^* \mathbf{y}_p - u_0 - \mathbf{w}^* \mathbf{x}_p \le 0$   
\n $-\mathbf{u}^* \mathbf{y}_p - u_0 - \mathbf{w}^* \mathbf{x}_p = 0$   
\n $-\mathbf{u}^* \mathbf{y}_p - u_0 - \mathbf{w}^* \mathbf{x}_p = 0$   
\n $-\mathbf{u}^* \mathbf{y}_p - u_0 - \mathbf{w}^* \mathbf{x}_p = 0$   
\n $-\mathbf{u}^* \mathbf{y}_p - u_0 - \mathbf{u}^* \mathbf{y}_p - \mathbf{u}^* \mathbf{y}_p - \mathbf{u}^* \mathbf{y}_p - \mathbf{u}^* \mathbf{y}_p - \mathbf{u}^* \mathbf{y}_p - \mathbf{u}^* \mathbf{y}_p - \mathbf{u}^* \mathbf{y}_p - \mathbf{u}^* \mathbf{y}_p - \mathbf{u}^* \mathbf{y}_p - \mathbf{u}^* \mathbf{y}_p - \mathbf{u}^* \mathbf{y}_p - \mathbf{u}^*$ 

#### **مطالعه موردي**

براي دستيابي به يك سيستم توليد و خـدمات كارآمـد، تنهـا توجـه بـه برنامـهريـزي مطلـوب و سياستهاي عملياتي كافي نيست؛ بلكه سيستم بايد به نحوي طراحي شده باشـد، كـه بـالاترين بهرهوري و سودآوري را حاصلكند. طراحي چيدمان تسهيلات (FLD( 1 كه معمـولاً بـه صـورت يك مسئله چند معياره فرض ميشود، يكي از مؤثرترين روشها براي بـالابردن كـارايي توليـد و خدمات است. يك طراحي چيدمان نامناسب نه تنها باعث بازآرايي سيستمهاي موجود خواهدشـد بلكه تغيير محل انبار، تغيير طراحي كارخانه، و توقف خط توليد باعث تحميل هزينههاي سنگين- تري خواهند شد. طراحي يك پروسه ارزيابي FLD مؤثر ايجاب ميكند كه علاوه بـر معيارهـاي كيفي مانند انعطافپذيري در حجم وتنوع محصولات به منظور بر آوردهكردن نيازهاي متقاضـيان در شرايط مختلف بازار، به معيارهاي كمي مرتبط با توليد كالا چون هزينه حمـل مـواد اوليـه يـا توليدات كه به نوع وسايل جابجايي مانند روباتها، نقالهها، و حتي مسير حركتشان بسـتگي دارد؛ نيز توجه شود. از طرف ديگر ممكن است موقعيت مكاني كارخانه به شكلي باشد كه جاده مـرتبط به تخليه و بارگيري مواد به قسمتهاي دريافت و ارسال مواد اوليه يا توليدات به خارج ازكارخانـه در يك طرف و يا در دوسوي متفاوت قرار داشته باشد؛ در چنين وضعيتي ميبايست بخـشهـاي دريافت و ارسال را در همان طرفي كه جاده قرار دارد مستقر نمود كه طراح ايـن عامـل را تحـت عنوان «امتياز همجواري» در طراحي چيدمان تسهيلات مورد بررسي قرار ميدهد. افزون بر اين، محدوديتهاي كمبود فضاي كارخانه كه منجر به استفادهكـردن از طبقـات مختلـف و همچنـين شكل تسهيلات توليدي كه ميتوان آن را «نسبت شـكل» در طراحـي ناميـد، بـر نـوع چيـدمان تأثيرگذار است و بنابراين ميبايست به منظور پيادهسازي و طراحي يك چيدمان تسـهيلات مـؤثر مهمترين معيارهاي تأثيرگذار را مشخص و سپس با رويكردي مناسب كارآمدترين الگـو را پيـاده كرد.

جدول زير شامل يك مجموعه 19تايي از دادههاي واقعي FLD است كه اولين بار در مقالـه ارتاي و همكاران [8] مورد استفاده قرارگرفت. در اين طراحـي چيـدمان تسـهيلات، آن دسـته از معيارهايي كه از نقطه نظر طـراح (مـديريت) مـيبايسـت كمينـه شـوند بـه عنـوان وروديهـا و معيارهاييكه بايد بيشينه شوند به عنوان خروجيها در نظر گرفته شدهاند. ايـن طراحـي چيـدمان تسهيلات با اين هدف انجام ميپذيرد كه واحـدهاي مفـروض بـا اسـتفاده از دو ورودي (هزينـه حمل، و امتياز همجواري) بالاترين تركيب از چهار خروجـي (نسـبت شـكل، كيفيـت، سـودمندي حمل دستي محصول، و قابليت انعطاف پذيري) را ارائه دهند.

<sup>1.</sup> Facility Layout Design

**يك مدلخطي ـ صحيح مختلط جديد براي انتخاب كارآترين واحد ... ـــــــــــــــــــــــ47**

حال قصد داريم با استفاده از مدل پيشنهادي در اين مقاله، بهترين واحد BCC-كارا را تعيين كنيم.

|                                             |                                         | خروجي ها                                 | ورودىها                 |                                                           |                                                                   |            |
|---------------------------------------------|-----------------------------------------|------------------------------------------|-------------------------|-----------------------------------------------------------|-------------------------------------------------------------------|------------|
| سودمندى<br>حمل دستی<br>محصول                | كيفيت                                   | قابليت<br>انعطاف پذیری                   | نسبت شکل                | امتياز همجواري                                            | هزينه حمل                                                         | <b>DMU</b> |
| $\mathcal{M}\cdot\mathcal{N}$               | $. -$                                   | $\cdot/\cdot$ ) $\Upsilon$               | $.$ /۴۶۹۷               | $54.0$ .                                                  | $Y - Y - 9/\Delta F$                                              | ١          |
| $\mathbf{r}\mathbf{1}/\mathbf{r}\mathbf{r}$ | $\cdot/\cdot$ ۴۸۴                       | $\cdot/\cdot$ ۳۳ $\gamma$                | $\cdot$ /۴۳ $\Lambda$ . | $\Delta r^q r / \cdots$                                   | $Y. Y$ 11/۲۲                                                      | ٢          |
| $\mathbf{y} \cdot \mathbf{y}$               | . / .50                                 | $\cdot/\cdot$ ۳ $\cdot\Lambda$           | $\cdot$ /۴۳۹۲           | $\Delta Y95/44$                                           | X . 71 . / 71                                                     | ٣          |
| $\mathsf{Y}\Lambda/\cdot\mathsf{Y}$         | $./-$ ۶۳۸                               | . / . 740                                | ۰/۳۷۷۶                  | $rr\Delta.$ /                                             | $\mathbf{Y}\cdot\mathbf{X}\circ\mathbf{X}^{\prime}$               | ۴          |
| ۲۵/۴۳                                       | $. / .$ ۴۸۴                             | $\cdot/\cdot \lambda \Delta \mathcal{F}$ | $\cdot$ /۳۵۲۶           | $\mathbf{y} \mathbf{y} \cdot \mathbf{y} \cdot \mathbf{y}$ | 19991/70                                                          | ۵          |
| Y9/11                                       | . / . 79                                | $\cdot$ / $\cdot$ Y $\vee$               | .775Yf                  | $rrqr/\cdots$                                             | $Y \cdot 197/54$                                                  | ۶          |
| $Y\Delta/Y$                                 | . / .                                   | . / . 740                                | ۰/۲۸۵۴                  | $Y\Lambda Y$                                              | 19VV9/VY                                                          | ۷          |
| $Yf/\lambda$ .                              | . / . 170                               | $\cdot/\cdot$ ) $\Upsilon$               | $\cdot$ /۴۳۹ $\lambda$  | $\Delta$ FV۳/                                             | 19XY                                                              | ٨          |
| ۲۴/۴۵                                       | $\cdot$ / $\cdot$ $\vee$ $\vee$ $\star$ | $.$ / $.5$                               | $\cdot$ /۲۸۶۸           | $\Delta$ \ $5$ \ $\cdot$ .                                | 195.1                                                             | ۹          |
| ۲۶/۴۵                                       | .1.50                                   | $\cdot/\cdot \lambda \Delta \mathcal{F}$ | .19994                  | 5.411.                                                    | $Y \cdot Y \wedge \wedge \cdot$                                   | ۱۰         |
| 59/48                                       | $./-$ ۶۳۸                               | $. / . \lambda \Delta F$                 | $\cdot$ /٣۴٣٧           | 8015/                                                     | $X-YY.75\lambda$                                                  | ۱۱         |
| $Y/\sqrt{V}$                                | . / .                                   | $\cdot/\cdot\lambda\Delta5$              | ۲۵۲۶.                   | $\mathbf{y} \cdot \mathbf{y} \cdot \mathbf{y}$            | $Y \cdot \lambda \Delta \Delta / \cdot 9$                         | ۱۲         |
| <b>TY/41</b>                                | .1.751                                  | $\cdot/\cdot$ ۳۳ $\gamma$                | .759.                   | $\Delta VYF/\cdots$                                       | 19841/18                                                          | ۱۳         |
| $\tau\tau/\tau$ .                           | $./-$ ۶۳۸                               | $\cdot/\cdot\lambda\Delta5$              | $\cdot$ /٣۴۴۱           | F579/                                                     | $Y \cdot \Delta V \Delta / SV$                                    | ۱۴         |
| $\mathsf{r}\mathsf{r}\mathsf{r}\mathsf{r}$  | . /                                     | $\cdot/\cdot$ ۳۳ $\gamma$                | .7577                   | $\Delta$ ۶۴۶/ $\cdots$                                    | $Y.5AY/\Delta$ .                                                  | ۱۵         |
| $\tau\gamma/\epsilon$ .                     | .1.50                                   | $. / .$ $\lambda \Delta$ ۶               | ۰/۳۳۱۲                  | $\Delta \Delta$ - Y/YY                                    | r. vva/va                                                         | ۱۶         |
| $\mathbf{r}\setminus\mathbf{r}\mathbf{q}$   | $./-$ ۶۳۸                               | . / . 740                                | $\cdot$ /٢ $\Lambda$ ۴۷ | $\Gamma$ 917/                                             | 19157/٣٨                                                          | ۱۷         |
| $Y\Delta/Y$                                 | $\cdot/\cdot$ 179                       | $\cdot/\cdot$ ۳۳ $\gamma$                | $\cdot$ /٣٣٩ $\wedge$   | $\Delta$ 98/4/                                            | $19\lambda\Delta\mathcal{r}/\mathcal{r}\lambda$                   | ١٨         |
| $\mathbf{r} \cdot \mathbf{r}$               | $\cdot/\cdot\tau$ $\gamma$              | $\cdot/\cdot\lambda\Delta5$              | $\cdot$ /۴۴۲۱           | $VY \cdot Y / \cdot \cdot$                                | $\mathsf{r}\cdot\mathsf{r}\omega\omega/\mathsf{r}\cdot\mathsf{r}$ | ۱۹         |
|                                             |                                         |                                          |                         |                                                           |                                                                   |            |

**جدول .1 ورودي ها و خروجي هاي FLD** 

همانطوركه جدول 2 نشان ميدهد، يازده واحد BCC-كارا وجود دارد بنابراين تصميمگيرنده (مديريت) در اين مرحله با چالش انتخاب بهترين واحد كارا روبرو است. ॠدୌ **، دوره ،<sup>4</sup> شماره ،<sup>8</sup> بهار <sup>و</sup> تابستان <sup>1391</sup>** শࢌ ી࣡ਠൌ **<sup>48</sup> ـــــــــــــــــــــــــــــــــــ** ی

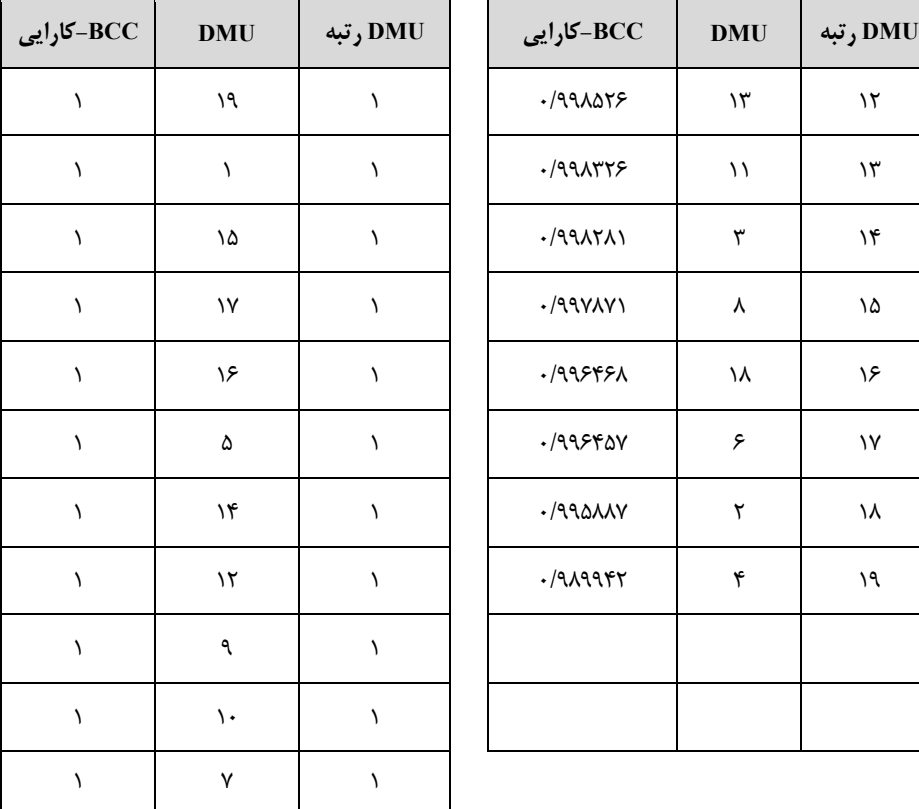

**جدول.2 كارايي DMUها با رويكرد ورودي و بازده به مقياس متغير**

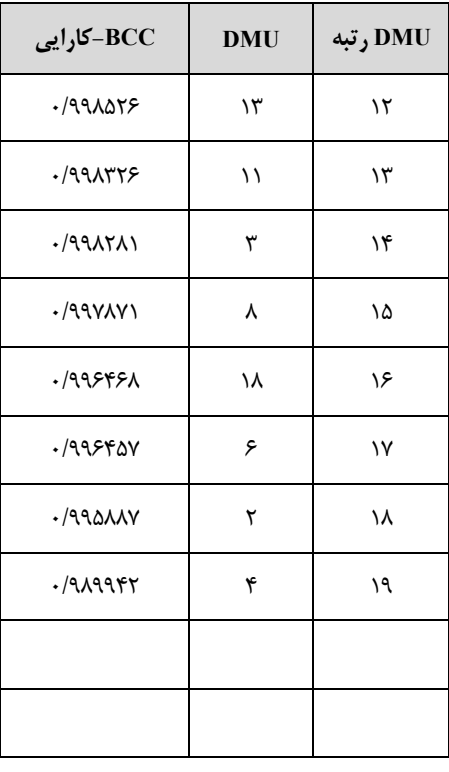

جدول 3 نتايج بهدست آمده از حـل مـدل (*2*)، بـا اسـتفاده از نـرم افـزار GAMS، را نشـان ميدهد (خوانندگان علاقمند به آشنايي با نرم افزار GAMS ميتوانند به طلـوع و جوشـقاني [1] مراجعه نمايند). همانطوركه نتايج نشان مىدهد، 0 = 1,  $t_{10}^*=1,\,\,t_{j\neq 10}^*=0$  و اين مطلب بـدين معنــى است كه  $\rm{DMU}_{10}$  كاراترين واحد با فرض بازده به مقياس متغير است.

**جدول .3 نتايج بهدست آمده از حل مدل (5)** 

| $w_1$ <sup>*</sup> | $w_2$ <sup>*</sup> | $u_1^*$ $u_2^*$ $u_3^*$ | $u_4$ <sup>*</sup> | $\boldsymbol{u}$ |
|--------------------|--------------------|-------------------------|--------------------|------------------|
|                    |                    |                         |                    |                  |

## **نتيجهگيري و پيشنهادها**

دراين مقاله يك مدل يكپارچه خطي ـ صحيح مختلط جديد براي تعيينكاراترين واحد بـا فـرض بازده به مقياس متغير، از ميان مجموعهايي از واحدهاي مشابه ارائه شد. درحالي كه مدل پيشـين تنها توانايي تعيين اين واحد با فرض بازده به مقياس ثابت را داشت، در مدل پيشـنهادي در ايـن مقاله تصميمگيرنده قادر است با تنها يك بار حل مدل، BCC-كاراترين واحد را با فـرض بـازده به مقياس متغير شناساييكند. خواص مدل ارائه شده بيان و اثبـات گرديـد و در انتهـا كـاربرد آن روي يك مجموعه از دادههاي واقعي مورد بررسـي قـرار گرفـت. وزنهـاي بهينـه مشـترك بـه مديريت كمك ميكند كه كاراترين واحد را در يك شرايط برابر انتخاب كند.

به عنوان تحقيقات آتى، ارائه يک مدل يکپارچه براى تعيين بهتـرين SBM'–کـارا پيشــنهاد ميگردد. به علاوه ميتوان براي تعيين انواع كاراترين واحـد تصـميمگيـري بـهجـاي اسـتفاده از-مدل هاي مضربي از مدل هاي پوششي DEA نيز بهره گرفت.

#### **منابع**

- .1 م. طلوع و س. جوشقاني (1389). راهنماي كاربران GAMS به همراه مدلهاي DEA. نشر كتاب دانشگاهي.
- 2. Amin, G. R., Toloo, M. (2007). Finding the most efficient DMUs in DEA: An improved integrated model. Computer & industrial engineering, 52(2), 71-77.
- 3. Amin, G. R (2009). Comment on finding the most efficient DMUs in DEA: An improved integrated model. Computer & industrial engineering, 56, 1701-1702.
- 4. Andersen, P., Petersen, N. C. (1993). A procedure for ranking efficient units in dataenvelopment analysis. Management Science, 39(10), 1261– 1294.
- 5. Banker, R. D., Charnes, A., Cooper, W. W. (1984).Some models for estimating technical and scale inefficiencies in data envelopment analysis. Management Science, 30(9), 1078-1092.
- 6. Charnes, A., Cooper, W.W., Rhodes, E. (1978). Measuring the efficiency of decision making units. European Journal of Operational research 2(6), 429-444.

<sup>1.</sup> Slack-Based Measure.

ॠدୌ **، دوره ،<sup>4</sup> شماره ،<sup>8</sup> بهار <sup>و</sup> تابستان <sup>1391</sup>** শࢌ ી࣡ਠൌ **<sup>50</sup> ـــــــــــــــــــــــــــــــــــ** ی

- 7. Dyson, R. G., & Thanassoulis, E. (1988). Reducing weight flexibility in DEA. Journal ofthe Operations Research Society, 39, 563–576.
- 8. Ertay, T., Ruan, D., & Tuzkaya, U. R. (2006). Integrating data envelopment analysisand analytic hierarchy for the facility layout design in manufacturing systems.Information Sciences, 176, 237–262.
- 9. Farrell, M.J. (1957). The measurement of productive efficiency. Journal of the Royal Statistical Society, Series A 120, 253-290.
- 10. Foroughi, A. (2011). A new mixed integer linear model for selecting the best decision making units in data envelopment analysis. Computer  $&$  industrial engineering, 60(4), 550-554.
- 11. Karsak, E. E& .Ahiska, S. S (2008). Improved common weight MCDM model for technology selection. International journal of Production Research, 46(24), 6933-6944.
- 12. Karsak, E. E. & Ahiska, S. S. (2005). Practical common weight multicriteria decision-making approach with improved discriminating power for technology selection.International Journal of Production Research, 43(8), 1537-1554.
- 13. Li, X. B., & Reeves, G. R. (1999). A multiple criteria approach to data envelopmentanalysis. European Journal of Operational Research, 115, 507–517.
- 14. Roll, Y., Golany, B. (1993). Alternate methods of treating factor weights in DEA.Omega, 21, 99–109.
- 15. Sexton, T. R., Silkman, R. H., Hogan, A. J. (1986). Data envelopment analysis: Critique and extensions. In R. H. Silkman (Ed.), Measuring efficiency: Anassessment of data envelopment analysis. San Francisco, CA: Jossey -Bass.
- 16. Thompson, R. G., Langemeier, L. N., Lee, C. T., Thrall, R. M. (1990). The role ofmultiplier bounds in efficiencyanalysis with application to Kansas farming.Journal of Econometrics, 46, 93–108.
- 17. Thompson, R. G., Singleton, F. D., Thrall, R. M., Smith, B. A. (1986). Comparativesite evaluations for locating a highenergy physics lab in Texas. Interfaces, 16, 35–49.
- 18. Toloo, M., Nalchigar, S. (2008). A new integrated DEA model for finding most BCC-efficient DMU. Applied mathematical modelling, 33, 597-604.